# **接種証明書をスマートフォンアプリで発行できます**

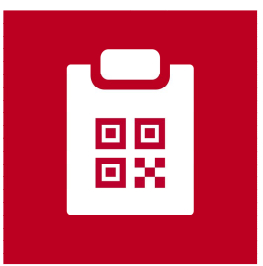

**新型コロナワクチン接種証明書**

**(英語名:COVID-19 Vaccination Certificate)**

- App Store及びGoogle Playで公開されています。
- 日本政府公式の新型コロナワクチン接種証明書 アプリです。
- 日本国内用、海外用の接種証明書をアプリで発 行できます。
- **<アプリに関するお問い合わせ先>**
- **(デジタル庁HP)**

<https://form-www.digital.go.jp/policies/vaccinecert/contact>

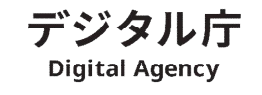

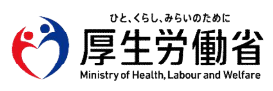

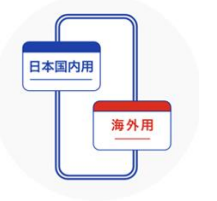

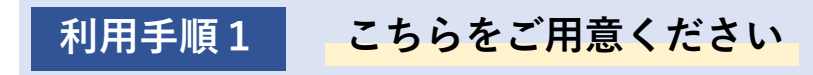

### **スマートフォン**

- マイナンバーカードが読み取れる端末 (NFC Type B 対応端末)
- iOS 13.7以上
- Android OS 8.0以上

### **そのほか必要なもの**

- マイナンバーカードと暗証番号4桁 (カード受取の際に設定した券面入力補助用の暗証番号)
- (海外用のみ) パスポート

#### **スマホでアプリをインストール 利用手順2**

**こちらの二次元コードからダウンロード**

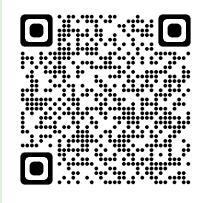

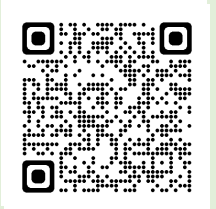

**App Store (iOS)**

**Google Play (Android)**

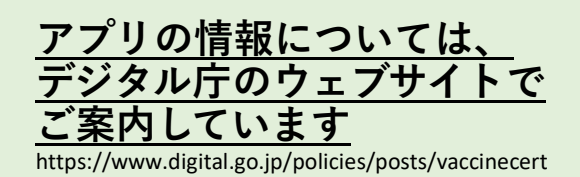

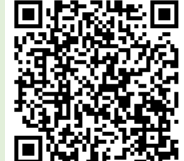

## **新型コロナワクチン接種証明書アプリの利用の流れ**

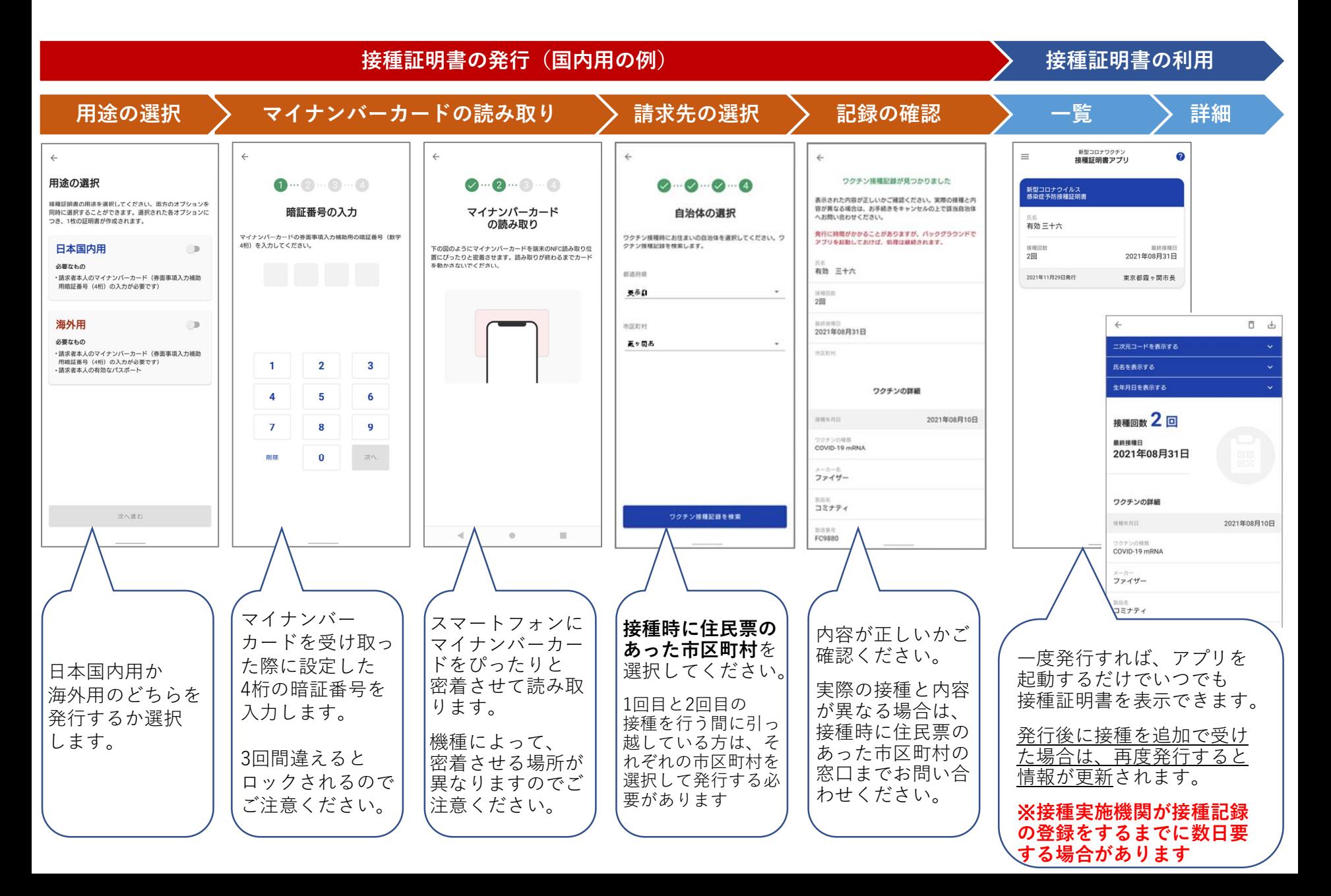